## Input format:

% nNodes =  $|V|$   $|I|$   $|H|$   $|J|$ % dij = (\*  $i \in V, j \in V$  \*)  $d_{i_1,i_1}$   $d_{i_1,i_2}$  ...  $\dots$   $d_{i_1,h_1} \dots d_{i_1,j_1} \dots d_{i_1,j_{|J|}}$ . . .  $d_{i_{\left|I\right|},i_1}$ . . . . . . . . . . . . . . . . . . di|I<sup>|</sup> ,j|J<sup>|</sup>  $d_{{\mathfrak h}_1,i_1}$  $\dots$  ... ... ... ... ...  $d_{h_1,j_{|J|}}$ . . .  $d_{h_{\vert H\vert},i_1}$ . . . . . . . . . . . . . . . . . . dh|H<sup>|</sup> ,j|J<sup>|</sup>  $d_{j_1,i_1}$ ... ... ... ... ... ...  $d_{j_1,j_{|J|}}$ . . .  $d_{j_{\vert J\vert},i_1}$ . . . . . . . . . . . . . . . . . . dj|J<sup>|</sup> ,j|J<sup>|</sup> % aip =  $(*i \in I, p \in P*)$ 

 $a_{i_1,p_1}$  $\dots$   $a_{i_1,p_{|P|}}$ . . .  $a_{i_{|I|},p_1}$  $\dots$   $a_{i_{|I|},p_{|P|}}$ 

% bjp =  $(*j \in J, p \in P*)$  $b_{j_1,p_1}$  $\dots$   $b_{j_1,p_{|P|}}$ . . .  $b_{j_{|J|},p_1}$  $\dots \qquad b_{j_{|J|},p_{|P|}}$ 

% bjp is configured tight/non-tight  $(t/nt)$  =

% Kh =  $(*h \in H*)$  $K_{h_1}$  $\ldots$   $K_{h_{|H|}}$ 

% filename =  $|I|\text{-}|H|\text{-}|J|(c/r)\text{-}t/nt\text{-}\mathrm{instantenumber.txt}$ 

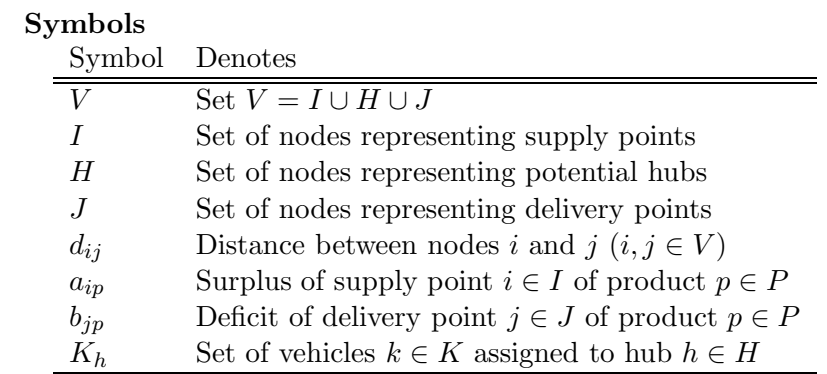